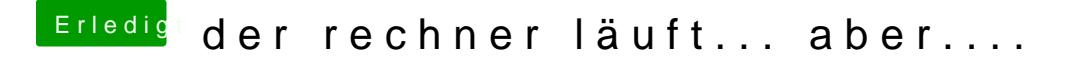

Beitrag von xedriell vom 12. November 2019, 20:00

ok.. also alles nochmals auf anfang.. ich benuetze dein programm.. nur d soll ich dann auch dein file rueberkopieren?